Chapitre 1

# **Fonctions polynôme de dégré 2**

# **I. Forme développée**

#### $\circledcirc$  Définition

. . .

 $\mathbf{\hat{C}}$  **Remarque** Une fonction polynôme de degré 2 s'appelle également fonction trinôme du second degré ou par abus de langage « *trinôme* ».

#### CODE-BRANCH **Manipulation**

Sur le logiciel GeoGebra  $\bigcirc$  créer trois curseurs *a*, *b*, *c* puis dans la ligne de saisie taper  $f(x) =$  $ax^2 + bx + c$ . On obtient ainsi le tracé de la courbe représentative de la fonction *f* définie par  $f(x) = ax^2 + bx + c$  on s'intéressera aux cas où  $a \neq 0$ . (si  $a = 0$  *f* est une fonction affine)

#### $\circledcirc$  Définition

```
La courbe représentative d'une fonction polynôme du second degré est appelée
. . . . . . . . . . . . . . . . .
```
### $\cancel{\delta}$  Exemple :

- $f(x) = 2x^2 5x + 2$  ou  $g(x) = (x 4)(5 2x)$  sont des fonctions polynômes de degré  $\mathcal{D}$
- $h(x) = 5x 3$  est une fonction polynôme de degré 1.
- $i(x) = 5x^4 7x^3 + 3x 8$  est une fonction polynôme de degré 4.

## **Variations de la fonction trinôme**

#### CODE-BRANCH **Manipulation**

Sur le logiciel GeoGebra  $\mathcal{C}_2$ , reprendre la manipulation précédente et prendre un  $a > 0$ . Faire alors varier *b* et *c*. Que constatez-vous quant variations de *f* ? Et si on prend un autre *a* strictement positif ? Conjecturer les variations de *f* en complétant le tableau de variation suivant :

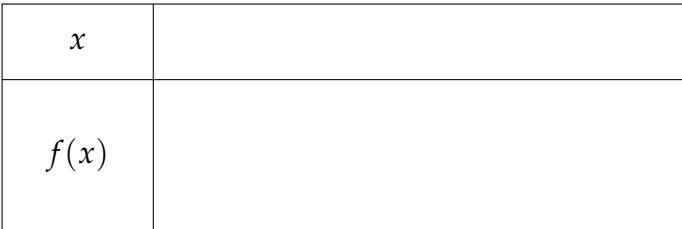

1er cas  $a > 0$ :

#### CODE-BRANCH **Manipulation**

Sur le logiciel GeoGebra  $\mathcal{C}_a$ , reprendre la manipulation précédente et prendre un  $a < 0$ . Faire alors varier *b* et *c*. Que constatez-vous quant variations de *f* ? Et si on prend un autre *a* strictement négatif ? Conjecturer les variations de *f* en complétant le tableau de variation suivant :

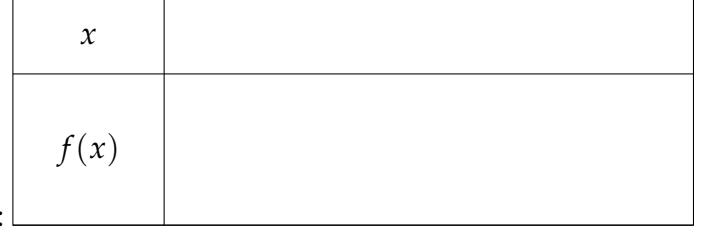

Nous retiendrons donc :

2ème cas  $a < 0$ 

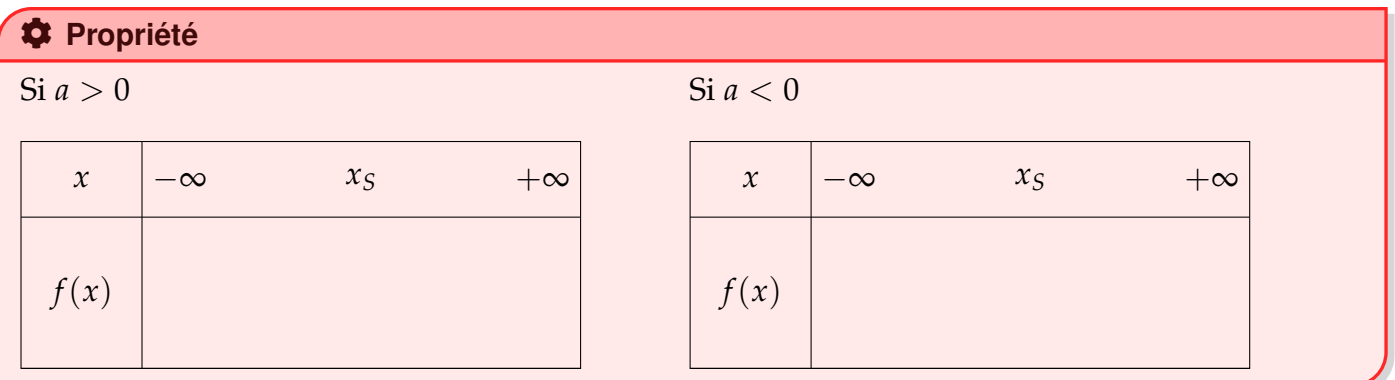

#### $\mathfrak{D}$  Définition

le point de coordonnés (*xS*; *yS*) avec *y<sup>S</sup>* l'extremum de *f* sur P est appelé **sommet de la parabole**.

# **II. Forme canonique d'une fonction polynôme de degré 2**

#### COG **Propriété**

Toute fonction polynôme f de degré 2 définie sur **R** par  $f(x) = ax^2 + bx + c$  peut s'écrire sous

#### la forme :

. . .

#### Edit **Démonstration**

Faite sur le cahier.

#### CODE-BRANCH **Manipulation**

Sur le logiciel GeoGebra  $\mathcal{C}_2$  créer trois curseurs *a*, *α*, *β* puis dans la ligne de saisie taper  $f(x) =$ *a*(*x* − *α*) <sup>2</sup> + *β*. On obtient ainsi le tracé de la courbe représentative de la fonction *f* définie par *f*(*x*) = *a*(*x* − *α*) <sup>2</sup> + *β*. Compléter alors le cas général ci-dessous.

#### COG **Propriété**

Le sommet S a pour coordonnées . . . . . . . . . . . . . . . .

# COG **Propriété** La parabole possède un ............................ Il s'agit de la droite d'équation . . . . . . . . . . . . . . . . . . . . . .

Avec ces nouvelles données, on peut maintenant compléter notre tableau de variations :

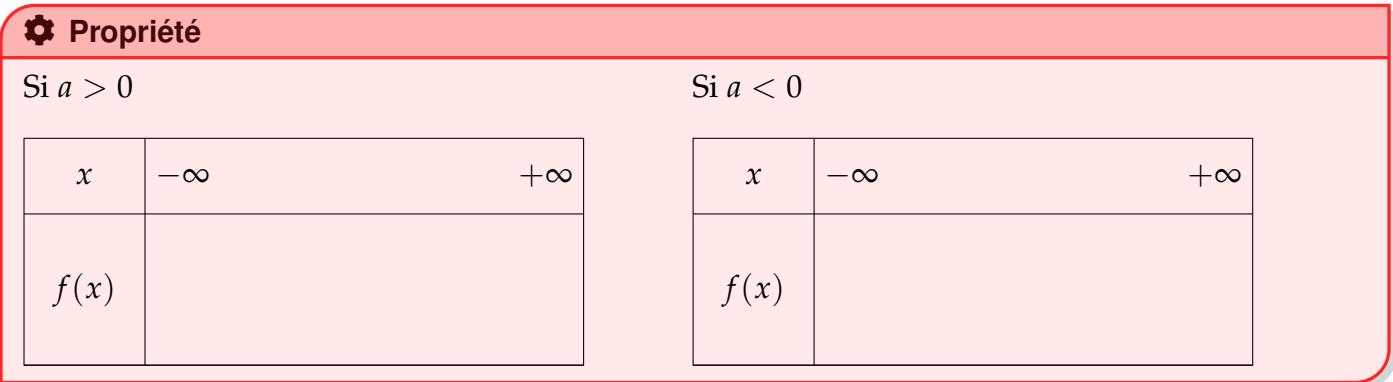

# **III. passage de la forme développée à la forme canonique**

Pour passer de la forme développée à la forme canonique, il existe 2 méthodes

## **1) passer à la forme canonique à l'aide d'identité remarquable**

**E** Méthode - Déterminer la forme canonique d'une fonction polynôme de degré 2

#### **Enoncé :**

Soit la fonction f définie sur  $\mathbb R$  par :  $f(x) = 2x^2 - 20x + 10$ . On veut exprimer la fonction *f* sous sa forme canonique. **Réponse :**

f doit être de la forme : *f*(*x*) = *a*(*x* − *α*) <sup>2</sup> + *β* ou *a*, *α* et *β* sont des nombres réels.

On commence par mettre le *a* en facteur pour les 2 termes avec des *x*

. . . . . . . . . . . . . . . . . . . . . . . . . . . . . . . . . . . . . . . . . . . . . . . . . . . . . . . . . . . . . . . . . . . . . . . . . . . . . . . . . . . . . . . . . . . . .

. . . . . . . . . . . . . . . . . . . . . . . . . . . . . . . . . . . . . . . . . . . . . . . . . . . . . . . . . . . . . . . . . . . . . . . . . . . . . . . . . . . . . . . . . . . . .

On fait ensuite apparaitre le 3ème terme d'une identité remarquable ( $a^2 \pm 2ab + b^2$ )

On factorise l'identité remarquable et on regroupe les termes qui restent ensemble.

. . est la forme canonique de *f* .

### **2) Cas général**

#### COG **Propriété**

Pour passer de la forme développée à la forme canonique (ou inversement), on peut utiliser les formules : . . . . . . . . . . . . . . . . . . . . . . . . . . et . . . . . . . . . . . . . . . . . . . . . . . . . . .

 $\bullet$  **Exemple** : Soit la fonction f définie sur **R** par : *f*(*x*) = 3*x*<sup>2</sup> + 60*x* − 20. On veut exprimer la fonction *f* sous sa forme canonique.

On commence par calculer  $\alpha : \alpha = -\frac{b}{2a}$ 2*a*  $=-\frac{60}{24}$  $2 \times 3$  $= -10.$ Pour calculer *β*, on a 2 possibilités : soit on utilise la formule ci-dessus, soit on dit que *β* = *f*(*α*) et on remplace *x* par *α* dans l'expression *f*(*x*)